# **RIZIKA**

### Výpočet a interpretace ukazatelů asociace v epidemiologických studiích

# **Riziko jako ukazatel asociace**

#### **Epidemiologické studie**

- Snaha objasnit souvislost mezi výskytem nemoci (úmrtí, komplikací) a rizikovým faktorem
- **D** Výpočet rizik slouží k vyhodnocení výsledku studií, ve kterých je možné srovnávat výskyt nemocí ve dvou skupinách – rizikové a kontrolní.

# **Riziko jako ukazatel asociace**

 Výpočet rizik je založen na **srovnání dvou incidencí** (nemocí, komplikací nebo úmrtí) ve skupině rizikové a ve skupině kontrolní.

**E** Srovnání dvou incidencí lze provést pouze dvojím způsobem – můžeme zjišťovat: a) **podíl** incidencí **(RR)** nebo b) **rozdíl** incidencí **(AR)**.

# **Riziko v prospektivních studiích**

## **Incidenci můžeme přímo zjišťovat pouze v prospektivních studiích!!!** Kohortové studie Intervenční studie (dvojitý slepý pokus, populační intervenční studie)

# **Rizika jako statistické ukazatele**

### **Relativní riziko:**

 Vypovídá o těsnosti (síle) vztahu mezi rizikovým faktorem a nemocí.

### **Atributivní rizika:**

- **n** Informují o počtu, příp. podílu osob, které onemocní nebo zemřou v důsledku působení sledovaného rizikového faktoru.
	- Atributivní riziko
	- Podíl atributivního rizika
	- Populační atributivní riziko
	- Podíl populačního atributivního rizika

# **Relativní riziko (RR)**

**Podíl incidencí** ve skupině rizikové a ve skupině kontrolní.

# $RR = I_e: I_0$

**RR = 1** … nezávislost **RR > 1** … rizikový faktor **RR < 1** … protektivní faktor

RR uvádí, **kolikrát častěji** se nemoc vyskytuje ve skupině rizikové než ve skupině kontrolní.

# **Příklad**

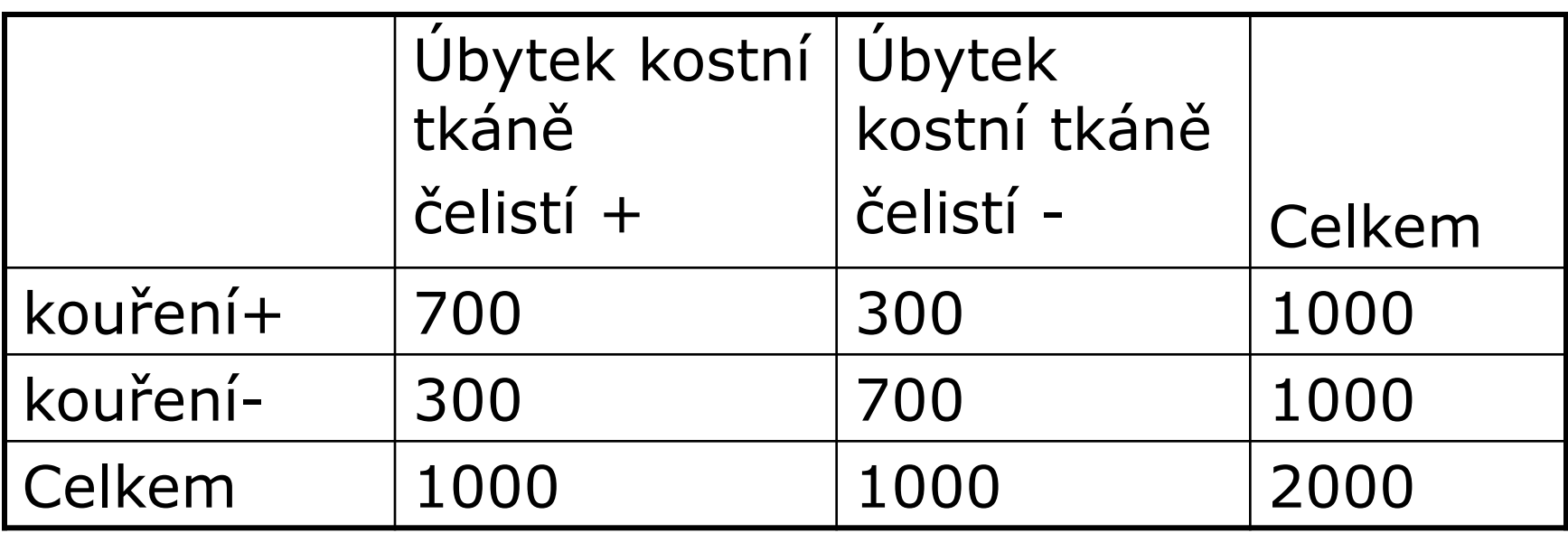

## **I<sup>e</sup> = 700 : 1000 = 0,7 I0 = 300 : 1000 = 0,3**

# **Statistická významnost RR**

#### **Statistická významnost**

- vypovídá o pravděpodobnosti, že při zopakování studie dospějeme ke stejnému závěru

K posouzení **statistické významnosti RR** slouží tzv. **interval spolehlivosti** (konfidenční interval).

Pokud konfidenční interval nezahrnuje 1 statisticky významné

## **Atributivní riziko (AR) Podíl atributivního rizika (AR%)**

## $AR = I_e - I_0$

- **AR = 0** … nezávislost
- **AR < 0** … protektivní faktor
- **AR > 0** … rizikový faktor
- **AR = I<sup>e</sup>** … všechny případy nemoci v rizikové skupině jsou způsobeny sledovaným faktorem

AR udává, kolik nemocných **ve skupině rizikové** onemocnělo v důsledku sledovaného faktoru.

#### **AR% = (I<sup>e</sup> - I0): I<sup>e</sup> = AR v %** AR% udává podíl nemocných, kteří ve skupině rizikové onemocněli v důsledku sledovaného faktoru.

# **Příklad na výpočet rizik**

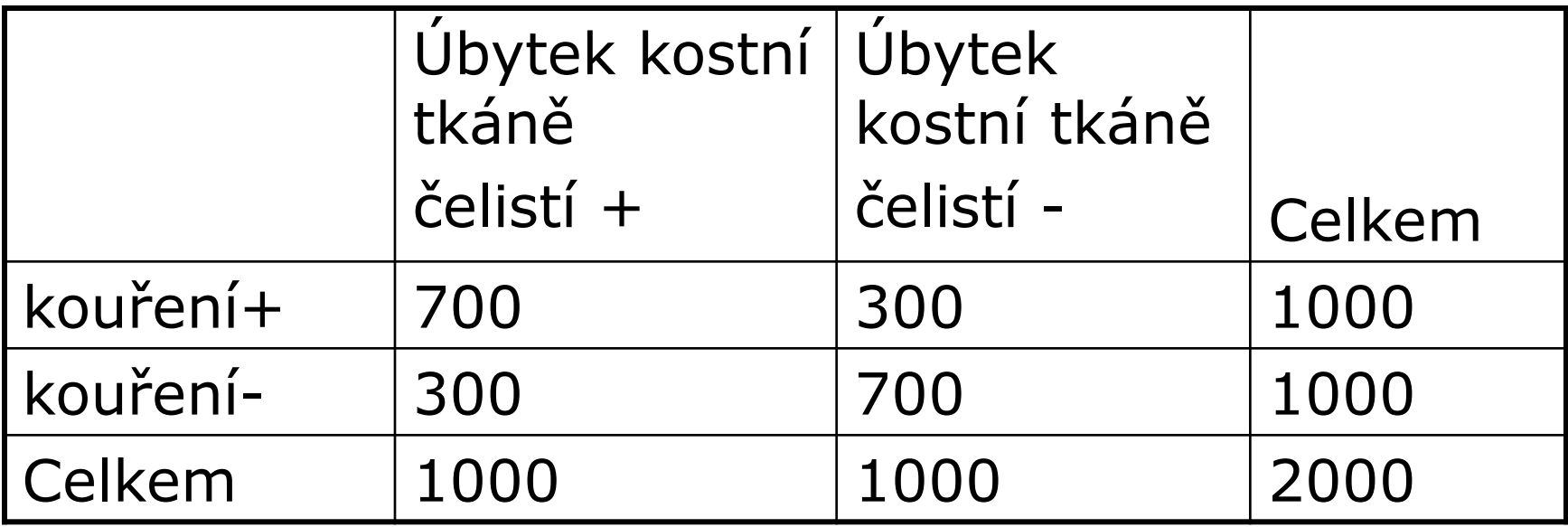

## **Ie = 700 : 1000 = 0,7 I0 = 300 : 1000 = 0,3**

#### **Populační atributivní riziko (PAR) Podíl populačního atributivního rizika (PAR%)**

### $PAR = I_c - I_0$   $PAR = AR \times P_e$

- **PAR = 0** … nezávislost
- **PAR < 0** … protektivní faktor
- **PAR > 0** … rizikový faktor
- **PAR = Ie**… všechny případy nemoci v rizikové skupině jsou způsobeny sledovaným faktorem

PAR udává počet, tj. **kolik** nemocných v **celém souboru** onemocnělo v důsledku sledovaného faktoru.

Pokud sledované soubory jsou náhodným vzorkem celé studované populace, můžeme  $I_0$  a P<sub>e</sub> vypočítat z výsledků studie, jinak musíme použít údaje z jiných zdrojů.

#### **Populační atributivní riziko (PAR) Podíl populačního atributivního rizika (PAR%)**

## $PAR\% = (\mathbf{I}_c - \mathbf{I}_0): \mathbf{I}_c = PAR \vee \%$

PAR% udává **podíl** nemocných, kteří v **celém souboru** onemocněli v důsledku sledovaného faktoru.

# **Příklad na výpočet rizik**

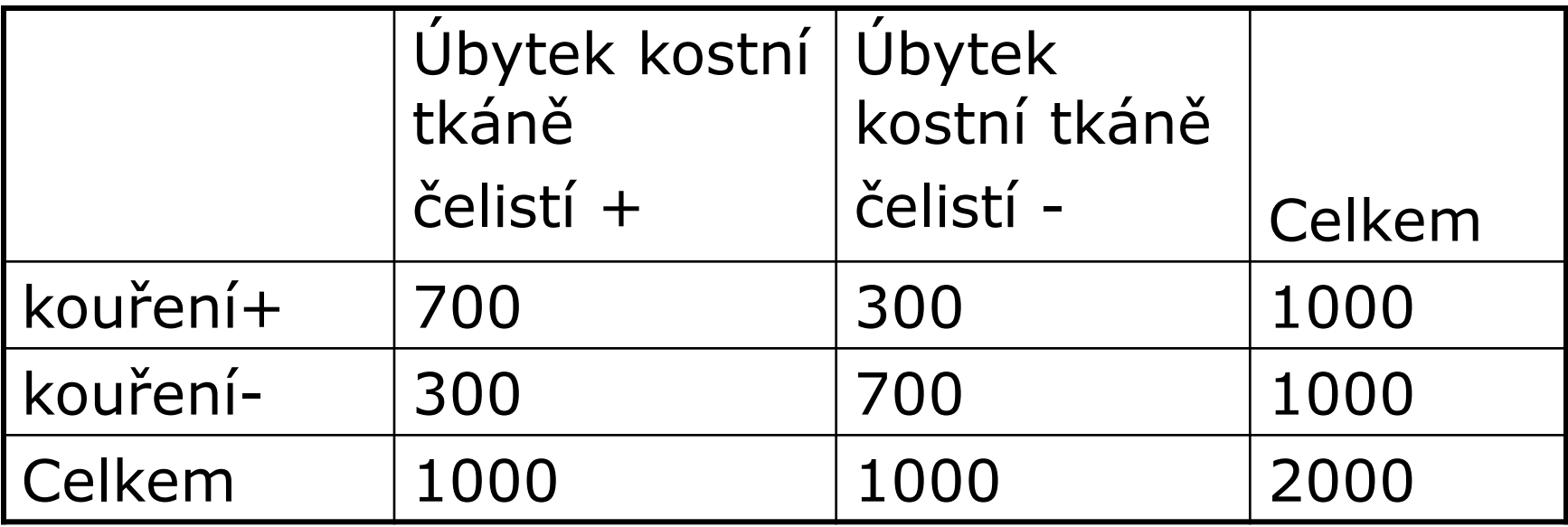

## **I<sup>c</sup> = 1000 : 2000 = 0,5 I0 = 300 : 1000 = 0,3**

# **Interpretace výsledků**

#### **RR = 2,33**

Kuřáci mají 2,33 krát vyšší riziko úbytku kostní tkáně čelistí než nekuřáci.

#### **AR = 400 na 1000**

40 případů úbytku kostní tkáně čelistí, které připadají na 100 kuřáků, vzniká právě v důsledku kouření.

#### $R^{0}/_{0} = 57\%$

Ze 700 případů úbytku kostní tkáně čelistí v souboru kuřáků jich 57% připadá na vrub kouření

#### **PAR = 200 na 1000**

20 případů úbytku kostní tkáně čelistí, které připadají na 100 lidí v celém souboru, vzniká právě v důsledku kouření

#### $PAR\% = 40\%$

Z 1000 případů úbytku kostní tkáně čelistí v celém souboru jich 40% připadá na vrub kouření

# **Výpočet rizik v ostatních studiích**

#### **Studie, kde neměříme incidenci**

- studie případů a kontrol a průřezové studie (zjišťujeme prevalenci rizikového faktoru)
- Lze počítat pouze odhad RR prostřednictvím tzv. **odds ratio (OR)**
- Z atributivních rizik pak **pouze AR% a PAR%**

# **Příklad na výpočet OR**

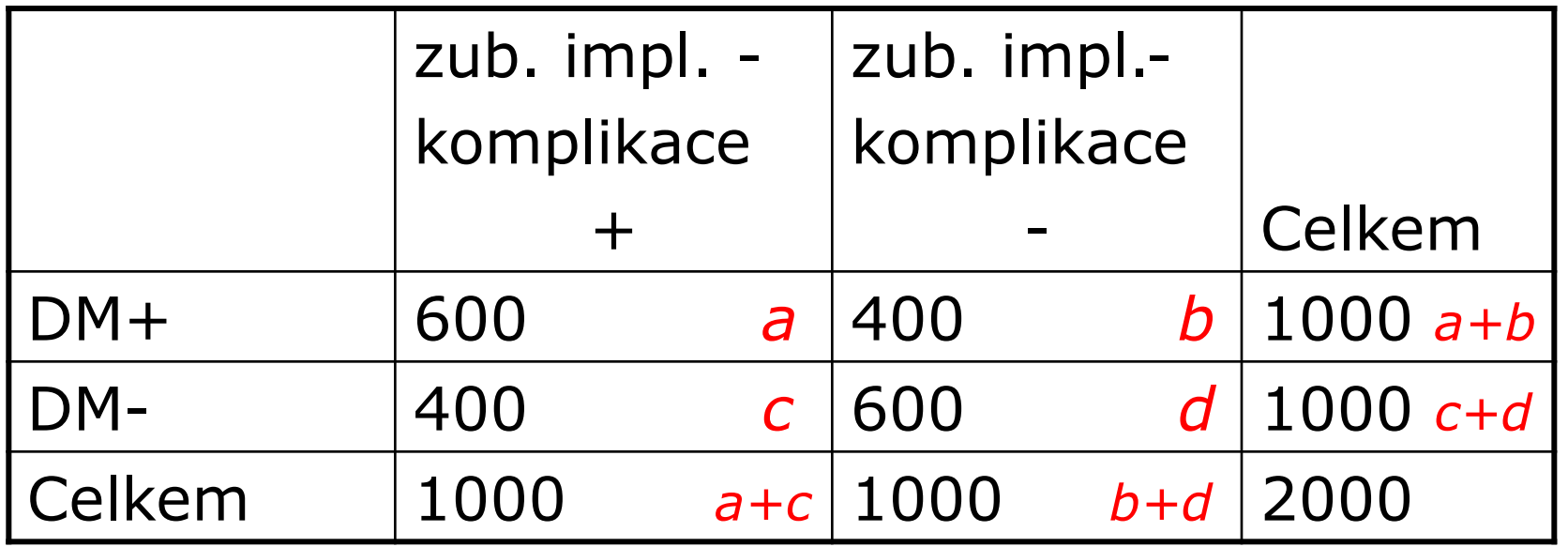

OR … křížový poměr

OR = (a x d): (b x c)=(600 x 600):(400 x 400)=2,25 **Lidé s diabetem mají 2,25 x větší riziko komplikací než lidé bez diabetu.**

## **AR% a PAR% ve studiích, kde nezjišťujeme přímo incicdenci**

#### **Místo neznámého RR můžeme ve vzorcích dosazovatodhad – tj. hodnotu OR.**

 $AR\% = [(RR - 1) : RR] \times 100$ AR% udává podíl nemocných, kteří ve skupině rizikové onemocněli v důsledku sledovaného faktoru.

 $PAR\% = [P_{\rho}x(RR-1): 1+P_{\rho}x(RR-1)] \times 100$ PAR% udává **podíl** nemocných, kteří v **celém souboru** onemocněli v důsledku sledovaného faktoru.